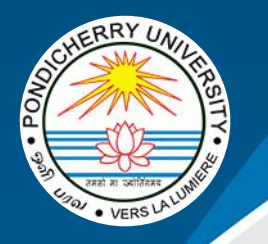

INVITATION TO INAUGURAL FUNCTION ON 21st JULY 2020

# **ENHANCING ICT SKILLS OF EDUCATORS FOR BLENDED AND ONLINE TEACHING**

**VIRTUAL FACULTY WORKSHOP ORGANISED BY** 

**RAMANUJAN SCHOOL OF MATHEMATICAL SCIENCES, PONDICHERRY UNIVERSITY** 

IN COLLABORATION WITH

EDUCATIONAL MULTIMEDIA RESEARCH CENTRE (EMRC), **PUDUCHERRY** 

21st JULY TO 1st AUGUST 2020

### **INAUGURAL FUNCTION**

## ENHANCING ICT SKILLS OF EDUCATORS FOR BLENDED AND ONLINE TEACHING 21st JULY 2020

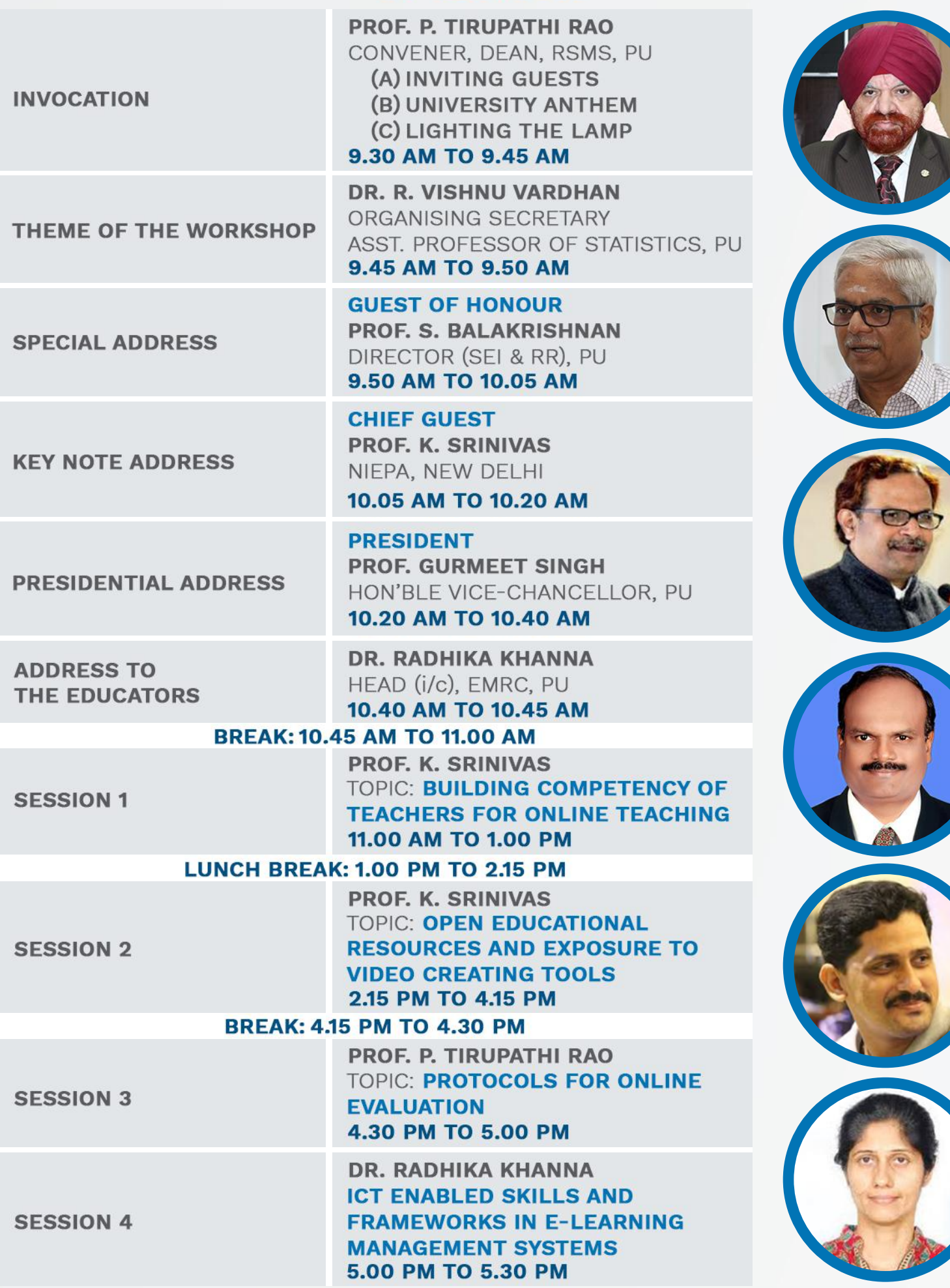

#### **VIRTUAL WORKSHOP**

#### ENHANCING ICT SKILLS OF EDUCATORS FOR BLENDED AND ONLINE TEACHING

23rd-25th JULY 2020, 30th-31st JULY & 1st AUGUST 2020

**ORGANISED BY** 

# RAMANUJAN SCHOOL OF MATHEMATICAL SCIENCES, PONDICHERRY UNIVERSITY

IN COLLABORATION WITH

#### EDUCATIONAL MULTIMEDIA RESEARCH CENTRE (EMRC), PUDUCHERRY BATCH 1: 23rd-25th JULY 2020 & BATCH 2: 30th-31st JULY & 1st AUGUST 2020

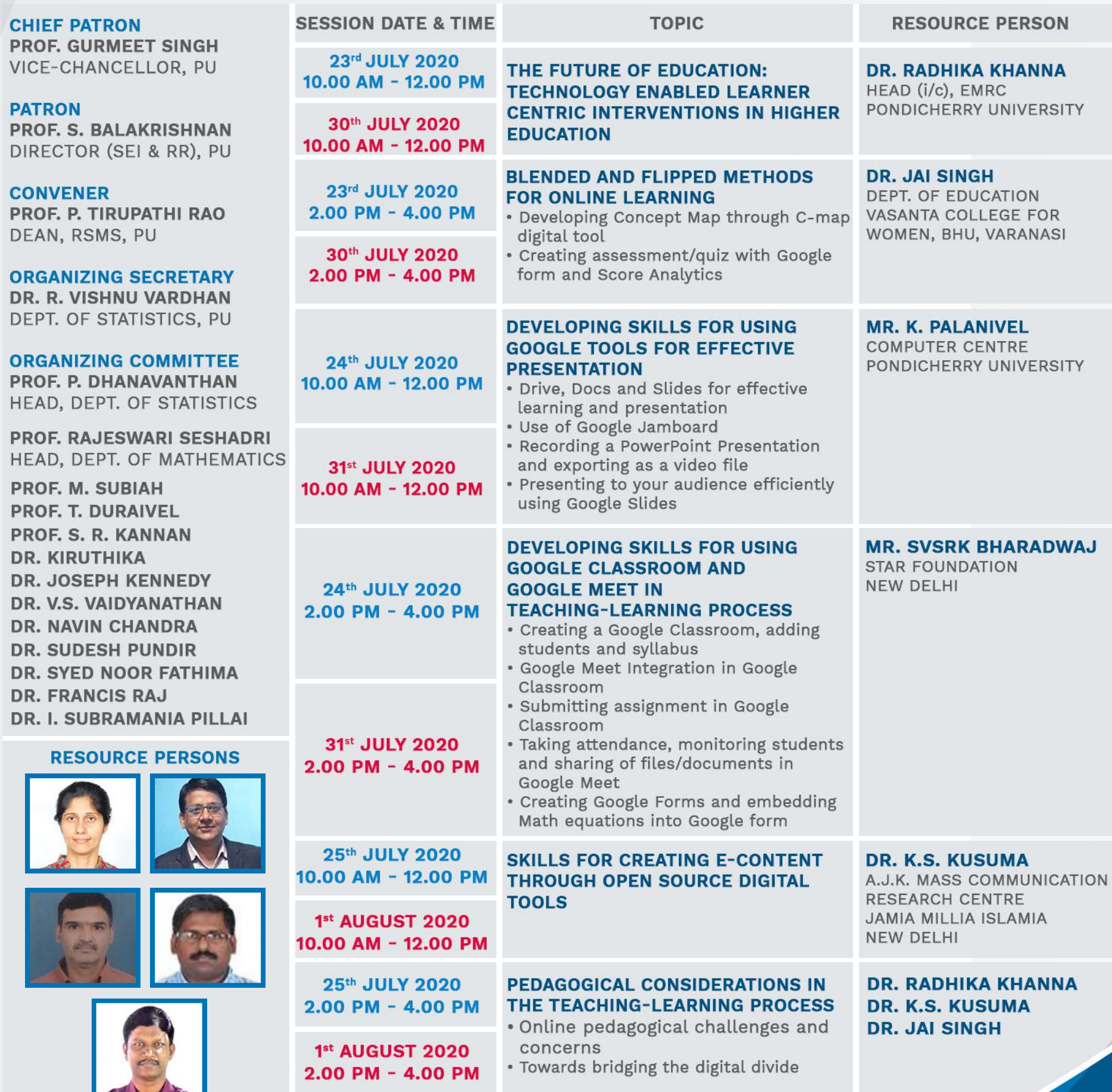

#### **LINK FOR REGISTRATION**

Registration form (contains a link to join for WhatsApp group for ease of communication and updates) https://forms.gle/bjgoMjCRBXdzcvg58

#### **EQUIPMENT REQUIREMENTS**

Computer system/Laptop with uninterrupted internet connectivity, microphone and webcam facility is essential

#### **INSTRUCTIONS**

- 1. Participants should have an account on Gmail to install and use all applications/apps available in Google. They are required to open and be familiar with skills of using Google Drive and YouTube accounts. If you do not have an account till now, open these accounts immediately.
- 2. Participants are required to download C-MAP Software from the website: https://cmap.ihmc.us/cmaptools/cmaptools-download/ before the session on C-MAP.
- 3. Participants are required to download https://www.openshot.org/download/ and install it in the system.
- 4. Use the following link to add SCREENCASTIFY using https://chrome.google.com/webstore/search/screencastify?hl=en and then click on "Add to Chrome" button.
- 5. Similarly in Google Chrome extension use the following link to add SCREENCAST-OMATIC https://chrome.google.com/webstore/search/screencast%20o%20matic?hl=en and then click on "Add to Chrome" button.
- 6. For developing educational videos, participants are required to make PPT having 8 to 10 slides related to any topic in the concerned subject domain before attending the workshop.
- 7. It is compulsory to attend all the sessions of the workshop. Participants are required to submit daily assignments before 11.59 pm on the same day.

#### **CONTACT PERSONS PROF. P. TIRUPATHI RAO** EMAIL: traopadipu@gmail.com Mobile: 9629862241

#### **DR. R. VISHNU VARDHAN**

EMAIL: vrstatsguru@gmail.com **MOBILE: 9487609603** 

**NOTE:** The faculty list for each batch will be communicated separately by mail according to 'First Come First Serve Basis'